МИНОБРНАУКИ РОССИИ Должность: Рек**Федера**льное государственное автономное обр<mark>азовательное учреждение высшего образования</mark> «Национальный исследовательский университет «Московский институт электронной техники» Документ подписан простой электронной подписью Информация о владельце: ФИО: Беспалов Владимир Александрович Дата подписания: 01.09.2023 12:33:17 Уникальный программный ключ: ef5a4fe6ed0ffdf3f1a49d6ad1b49464dc1bf7354f736d76c8f8bea882b8d602

УТВЕРЖДАЮ Проректор по удебной работе И.Г. Игнатова  $202/$ r.  $4<sub>2</sub>$  $\mathcal{O}$ 

#### **РАБОЧАЯ ПРОГРАММА УЧЕБНОЙ ДИСЦИПЛИНЫ**

«Интернет программирование»

Направление подготовки - 09.03.04 «Программная инженерия» Направленность (профиль) - «Инженерия программного обеспечения и компьютерных систем»

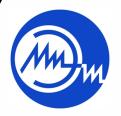

 ДОКУМЕНТ ПОДПИСАН ЭЛЕКТРОННОЙ ПОДПИСЬЮ

Сертификат: 021B3F91004AAD61874DBC90987DB30618 Владелец: Беспалов Владимир Александрович Действителен: с 17.06.2021 до 17.06.2022

Москва 2020

#### **1. ПЕРЕЧЕНЬ ПЛАНИРУЕМЫХ РЕЗУЛЬТАТОВ ОБУЧЕНИЯ**

Дисциплина участвует в формировании следующих компетенций образовательной программы:

**ПК-5** Способен использовать операционные системы, сетевые технологии, средства разработки программного интерфейса, применять языки и методы формальных спецификаций, систем управления базами данных

Сформулирована на основе Профессионального стандарта 06.001 «Программист»

**Обобщенная трудовая функция:** Разработка требований и проектирование программного обеспечения

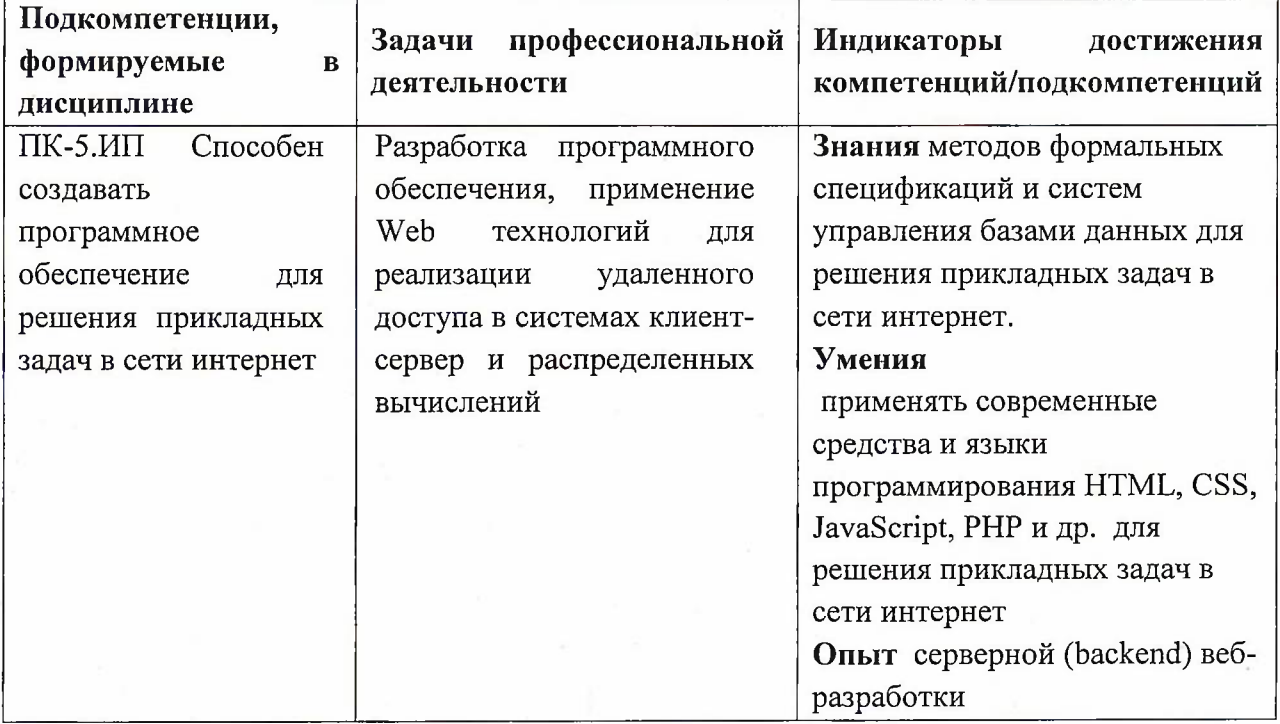

**Трудовые функции:** Проектирование программного обеспечения(П/03.6)

**ПК-6** Способен использовать объектно-ориентированную парадигму разработки программного обеспечения

Сформулирована на основе Профессионального стандарта 06.001 «Программист»

**Обобщенная трудовая функция:** Разработка требований и проектирование программного обеспечения

**Трудовые функции:** Проектирование программного обеспечения(П/03.6)

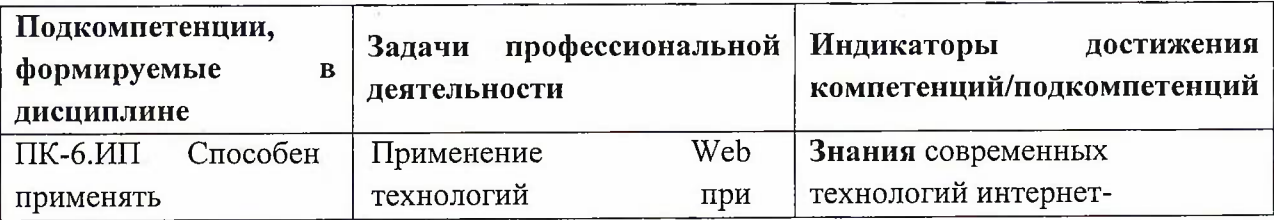

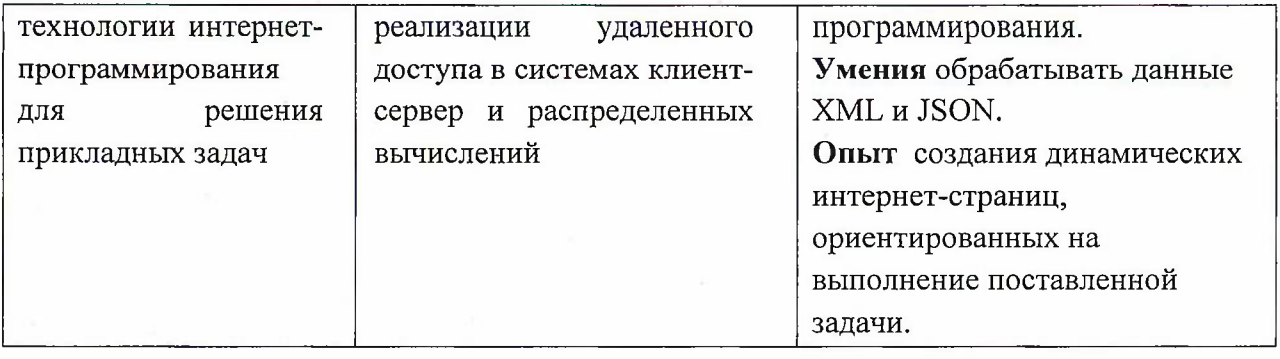

# **2. МЕСТО ДИСЦИПЛИНЫ В СТРУКТУРЕ ОБРАЗОВАТЕЛЬНОЙ ПРОГРАММЫ**

Дисциплина входит в часть, формируемую участниками образовательных отношений Блока <sup>1</sup> «Дисциплины (модули)» образовательной программы, дисциплины по выбору.

Входные требования: сформированность компетенций, определяющих готовность применять современные средства и языки программирования высокого уровня .

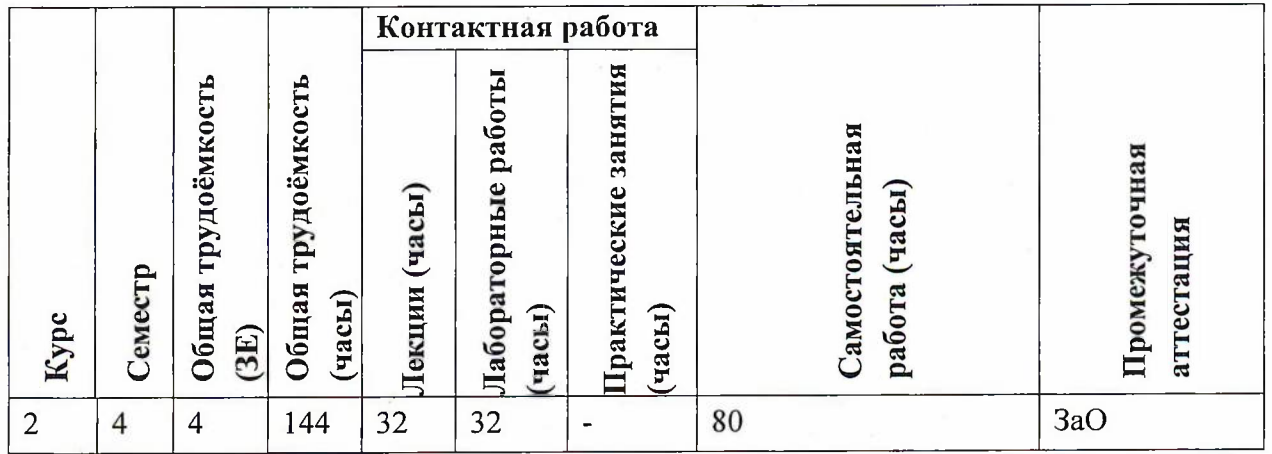

# **3. ОБЪЕМ ДИСЦИПЛИНЫ И ВИДЫ УЧЕБНОЙ РАБОТЫ**

#### **Контактная работа** Самостоятельная **Самостоятельная** Лекции (часы) Лабораторные занятия(часы) **Лекции (часы) Лабораторные** Практические **Практические** работы(часы) **занятия(часы) работа работы(часы) Формы текущего № и наименование контроля модуля** Контроль выполнения лабораторных работ <sup>1</sup> -2 1. Основные сведения о Коллоквиум разработке Интернет-Контроль выполнения 8 | 8 | 8 приложений первой части комплексного задания СРС Контроль выполнения лабораторных работ 3-5 2. Разработка элементов Контроль выполнения 2. газрадотка элементов  $10 \mid 12 \mid 8$ второй части комплексного задания СРС Контроль выполнения лабораторных работ 6-8 Контроль выполнения 3. Разработка Интернет-14 | 12 | 1 приложений третьей части комплексного задания СРС

# **4. СОДЕРЖАНИЕ ДИСЦИПЛИНЫ**

#### **4.1. Лекционные занятия**

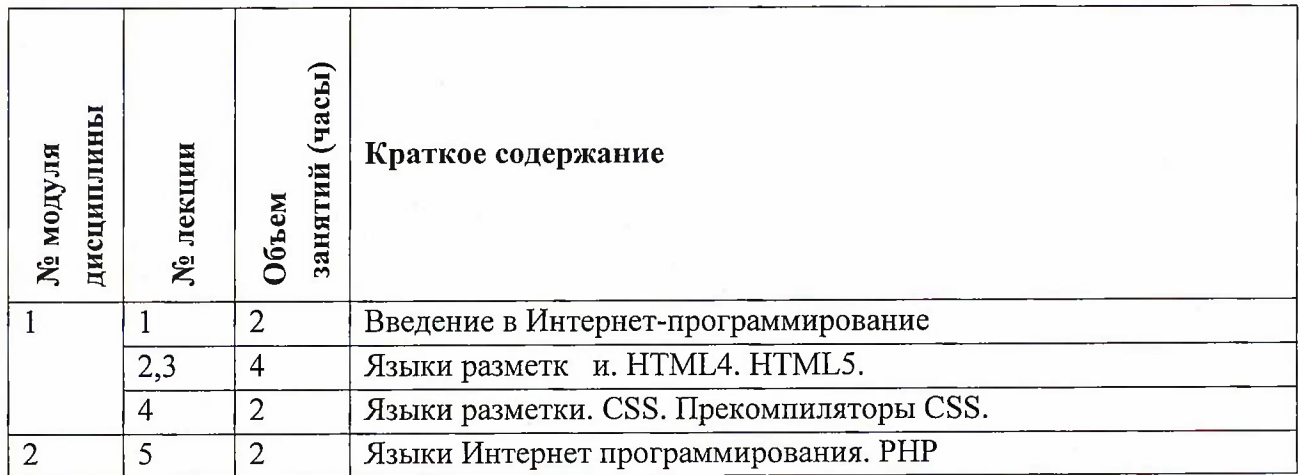

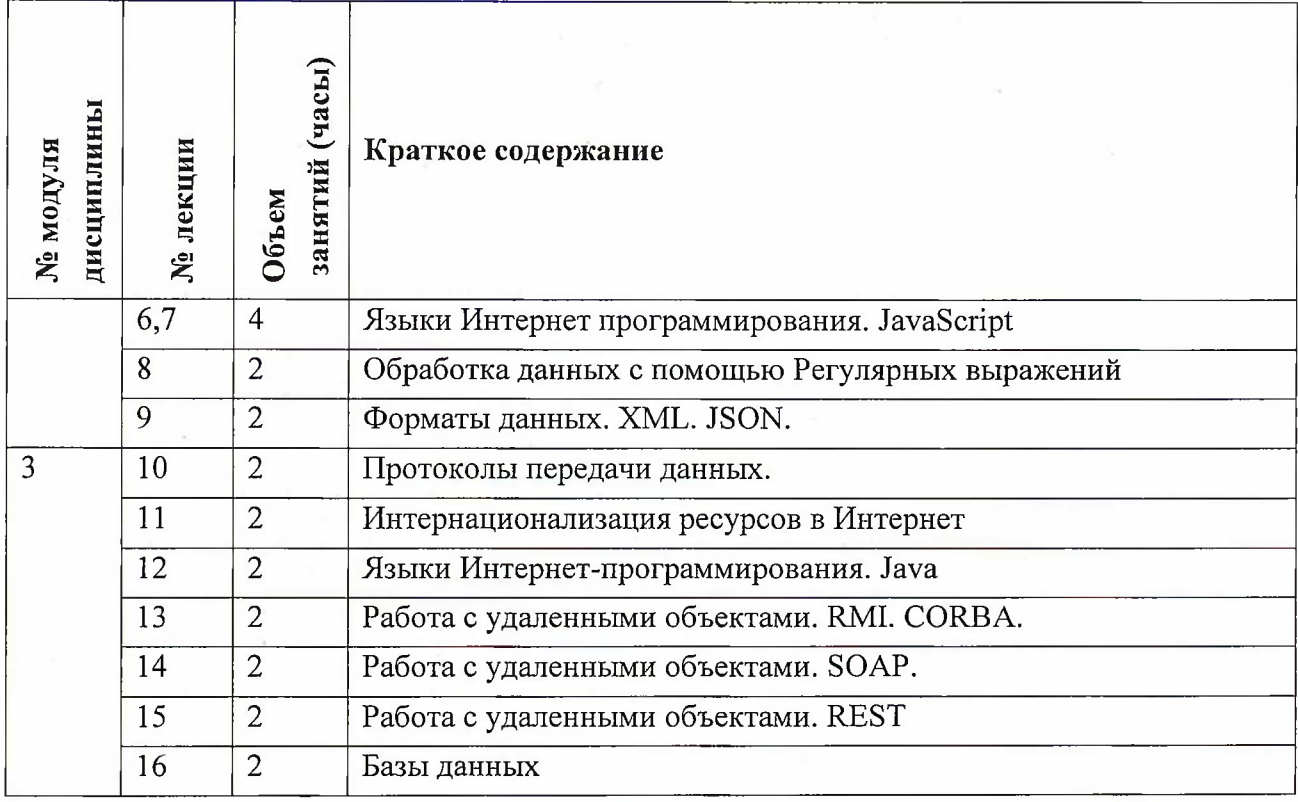

# **4.2. Практические занятия**

Не предусмотрены

# **4.3. Лабораторные работы**

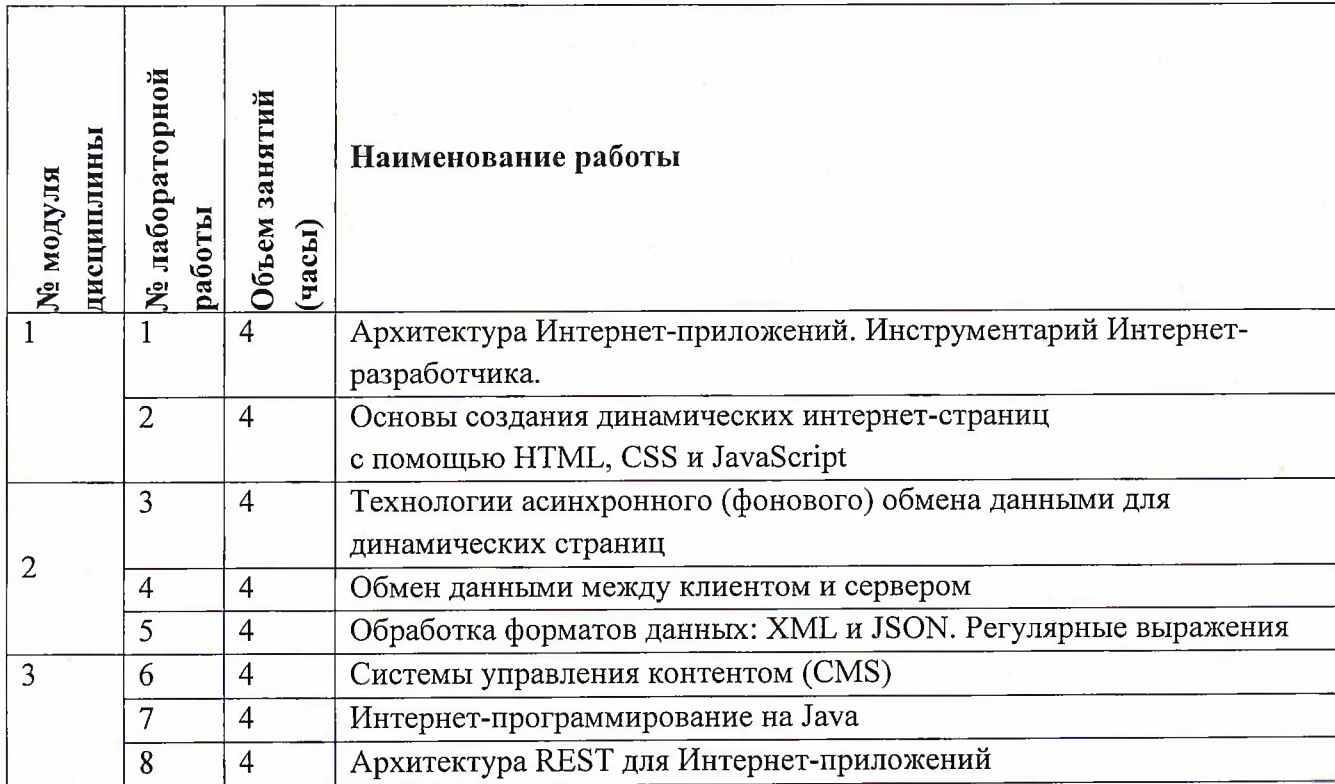

#### *4.4.* **Самостоятельная работа студентов**

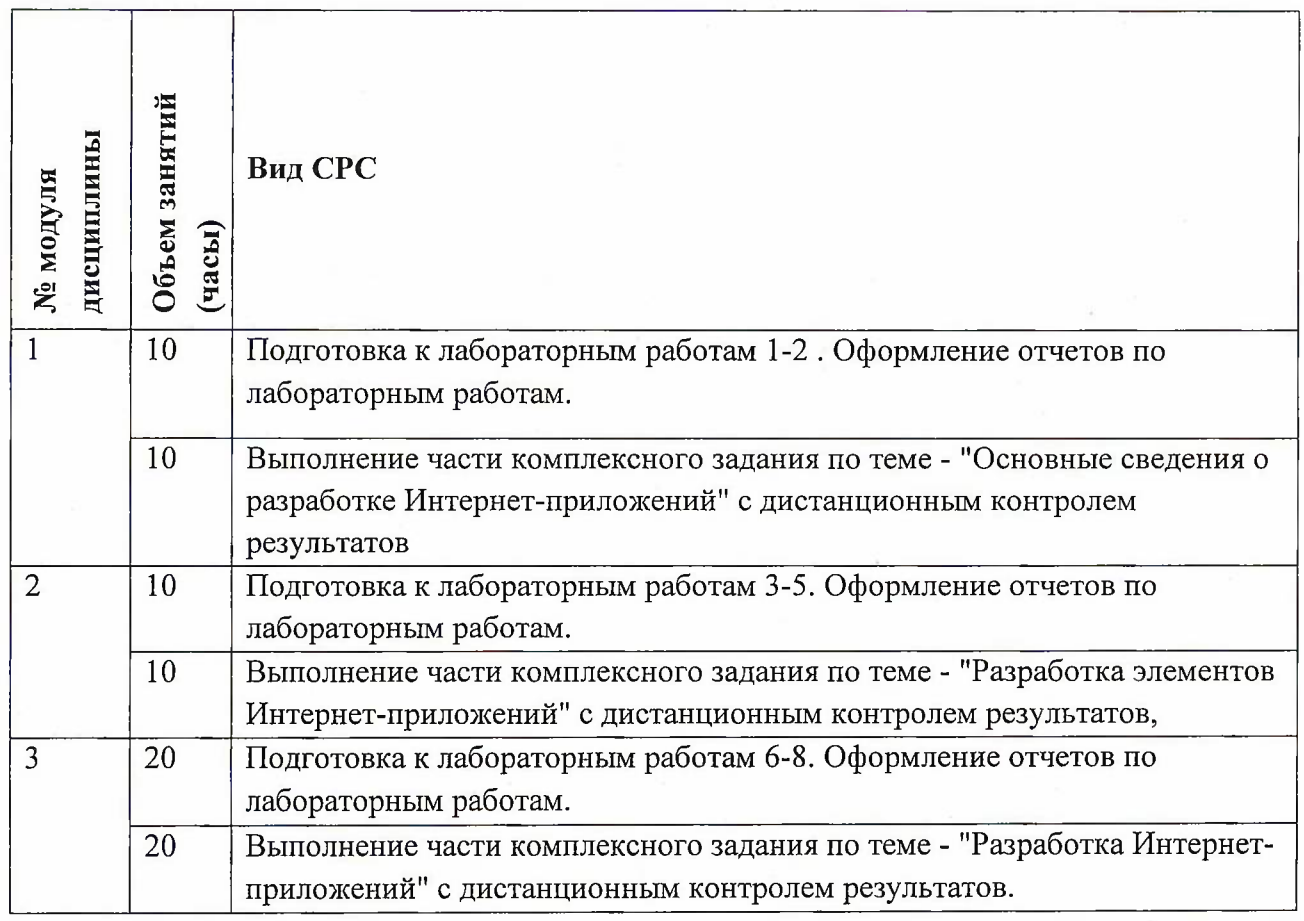

### **4.5. Примерная тематика курсовых работ (проектов)** Не предусмотрены

# **5. ПЕРЕЧЕНЬ УЧЕБНО-МЕТОДИЧЕСКОГО ОБЕСПЕЧЕНИЯ ДЛЯ САМОСТОЯТЕЛЬНОЙ РАБОТЫ**

Учебно-методическое обеспечение для самостоятельной работы студентов в составе УМК дисциплины (ОРИОКС// URL: , <http://orioks.miet.ru/>):

**Модуль 1 -3** Материалы для изучения в рамках подготовки к лабораторным занятиям.

<sup>1</sup> Теоретические сведения (лекционные материалы)

2. Методические указания по выполнению лабораторных работ

#### **6. ПЕРЕЧЕНЬ УЧЕБНОЙ ЛИТЕРАТУРЫ**

#### **Литература**

<sup>1</sup> Андрианов А.М. Лабораторный практикум по курсу "Интернет-программирование" / А.М. Андрианов, А.В. Туркин, Д.Г. Коваленко; Министерство образования и науки РФ, Национальный исследовательский университет "МИЭТ". - М. : МИЭТ, 2018. - 172 с.

6

- 2 Фримен Э. Изучаем программирование на JavaScript / Э. Фримен, Э. Робсон. СПб. : Питер, 2017. - 640 с. - (Head First O'Reilly). - ISBN 978-5-496-01257-7
- 3 Никсон P. Создаем динамические веб-сайты с помощью PHP, MySQL, JavaScript, CSS и HTML5 / Р. Никсон. - 4-е изд. - СПб. : Питер, 2017. - 768 с. - (Бестселлеры O'Reilly). - ISBN 978-5-496-02146-3
- 4 Маклафлин Б. РНР и MySQL. Исчерпывающее руководство / Б. Маклафлин. 2-е изд. СПб. : Питер, 2017. - 544 с. - (Бестселлеры O'Reilly). - ISBN 978-5-496-01049-8
- 5 Машнин Т.С. Eclipse: разработка RCP-, Web-, Ajax- и Android-приложений / Т.С. Машнин. - СПб. : БХВ-Петербург, 2013. - 384 с. - (Профессиональное программирование). - URL: <https://znanium.com/catalog/product/943399> (дата обращения: 19.11.2020). - ISBN 978-5-9775-0829-2

#### **Периодические издания**

- 1. Информатика и ее применение : Ежеквартальный журнал / Российская академия наук, Федеральный исследовательский центр «Информатика и управление» Российской академии наук. - М. : ТОРУС ПРЕСС, 2007 - . - URL : <http://www.ipiran.ru/ioumal/issues/> (дата обращения: 19.11.2020)
- 2. Supercomputing Frontiers And Innovations : An International Open Access Journal. *I* Издательский центр Южно-Уральского государственного университета. - Челябинск : ЮУрГУ, 2014 - . - URL : https://superfri.org/superfri/index (дата обращения: 19.11.2020)
- 3. Программные системы : теория и приложения : Электронный научный журнал / Ин-т программных систем им. А.К. Айламазяна РАН. - Переславль-Залесский, 2010 - . - URL : http://psta.psiras.ru/archives/archives.html (дата обращения: 19.11.2020)
- 4. Программирование / Ин-т системного программирования РАН. М. : Наука, <sup>1975</sup> -. URL: <http://elibrarv.ru/contents.asp?titleid=7966> (дата обращения: 19.11.2020)
- 5. Естественные <sup>и</sup> технические науки / Издательство "Спутник+". М. : Спутник+, 2002 -. - URL : <http://www.sputnikplus.ru/> (дата обращения: 19.11.2020)

### **7. ПЕРЕЧЕНЬ ПРОФЕССИОНАЛЬНЫХ БАЗ ДАННЫХ, ИНФОРМАЦИОННЫХ СПРАВОЧНЫХ СИСТЕМ**

1. SWRIT. Профессиональная разработка технической документации: сайт. - URL: https://www.swrit.ru/gost-espd.html (дата обращения: 01.11.2020)

2. Лань : Электронно-библиотечная система Издательства Лань. - СПб., 2011-. - URL: https://e.lanbook.com (дата обращения: 28.10.2020). - Режим доступа: для авторизированных пользователей МИЭТ

3. <eLIBRARY.RU> : Научная электронная библиотека : сайт. - Москва, 2000 -. - URL: <https://www.elibrary.ru/defaultx.asp> (дата обращения : 05.11.2020). - Режим доступа: для зарегистрированных пользователей

4. Единое окно доступа к информационным ресурсам: сайт /ФГАУ ГНИИ ИТТ "Информика". - Москва, 2005-2010. - URL: <http://window.edu.ru/catalog/> (дата обращения: 01.11.2020)

5. Национальный открытый университет ИНТУИТ: сайт. - Москва, 2003-2021. -<br>URL: http://www.intuit.ru/ (лата обрашения: 01.11.2020). - Режим лоступа: лля <http://www.intuit.ru/> (дата обращения: 01.11.2020). - Режим доступа: для зарегистрированных пользователей

#### **8. ОБРАЗОВАТЕЛЬНЫЕ ТЕХНОЛОГИИ**

В ходе реализации обучения используется смешанное обучение, сочетающее традиционные формы аудиторных занятий и взаимодействие в электронной образовательной среде.

Освоение образовательной программы обеспечивается ресурсами электронной информационно-образовательной среды ОРИОКС.

Для взаимодействия студентов с преподавателем используются сервисы обратной связи: раздел ОРИОКС «Домашние задания», Zoom, Yandex-диск, электронная почта, Skype.

В процессе обучения при проведении занятий и для самостоятельной работы используются **внутренние электронные ресурсы:** шаблоны и примеры оформления выполненной работы, требования к выполнению и оформлению результата.

При проведении занятий и для самостоятельной работы используются **внешние электронные ресурсы:**

1. Языки веб-программирования. SGML, HTML, CSS <sup>|</sup> Технострим - канал YouTube «Технострим <Mail.Ru> Group» - URL:

https://www.youtube.com/watch?v=ud0aLuzg9z8&ab\_channel=ТехностримМаil.RuGroup (Дата обращения: 19.11.2020)

2. Языки веб-программирования. Javascript. DOM | Технострим - канал YouTube « Технострим <Mail.Ru> Group» - URL:

[https://www.youtube.com/watch?v=EgPw3ztZb2g&list=PLrCZzMible9odWlP2LnmGfe\\_dypZ](https://www.youtube.com/watch?v=EgPw3ztZb2g&list=PLrCZzMible9odWlP2LnmGfe_dypZ) TxO3I&ab channel=Технострим Mail.RuGroup (Дата обращения: 19.11.2020)

3. Языки веб-программирования. Веб-серверы | Технострим - канал YouTube «Технострим <Mail.Ru> Group» - URL:

[https://www.youtube.com/watch?v=u31bTZfffbg&list=PLrCZzMible9odWlP2LnmGfe\\_dypZT](https://www.youtube.com/watch?v=u31bTZfffbg&list=PLrCZzMible9odWlP2LnmGfe_dypZT) xO3I&index=6&ab\_channel=ТехностримМаil.RuGroup (Дата обращения: 19.11.2020)

#### **9. МАТЕРИАЛЬНО-ТЕХНИЧЕСКОЕ ОБЕСПЕЧЕНИЕ ДИСЦИПЛИНЫ**

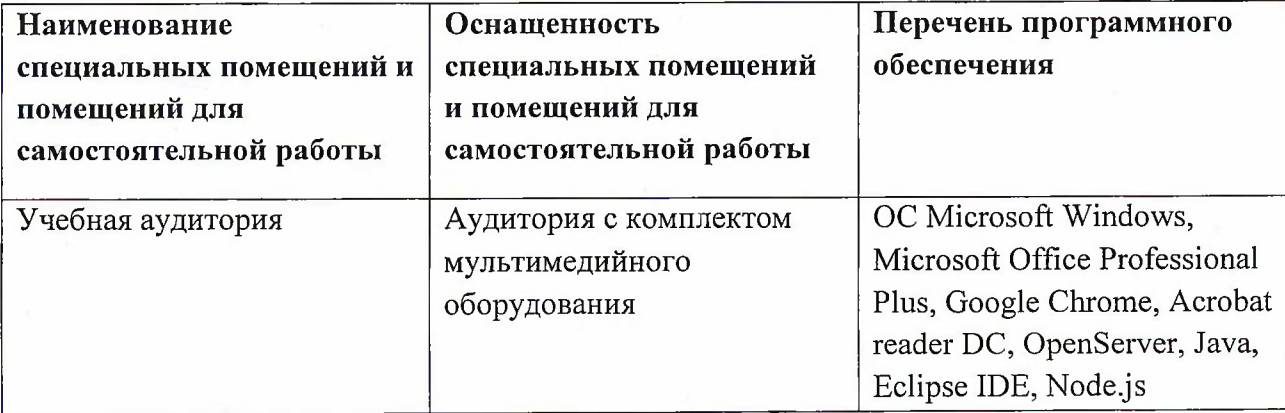

8

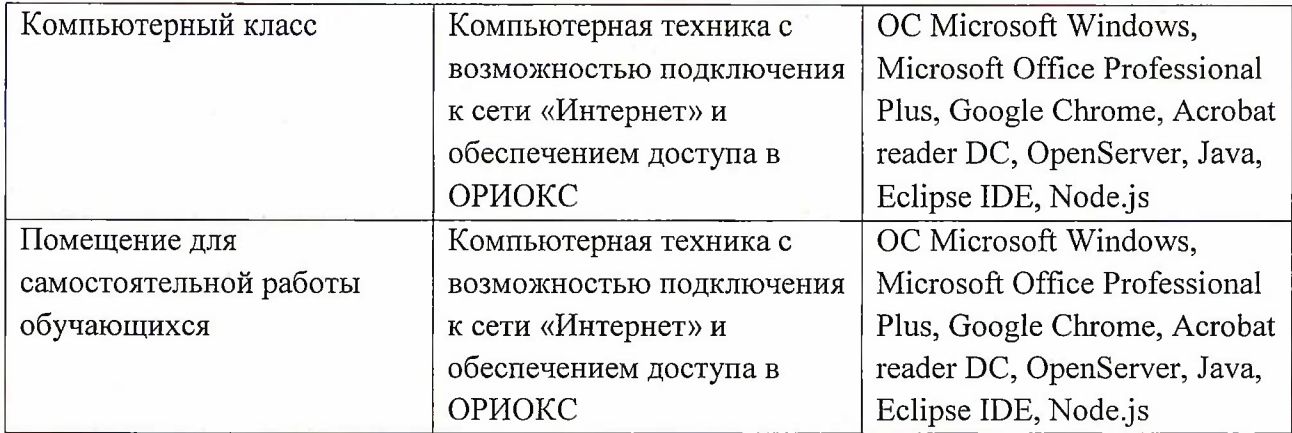

#### **10. ФОНД ОЦЕНОЧНЫХ СРЕДСТВ ДЛЯ ПРОВЕРКИ СФОРМИРОВАННОСТИ КОМПЕТЕНЦИЙ**

1. ФОС по компетенции/подкомпетенции ПК-5.ИП «Способен создавать программное обеспечение для решения прикладных задач в сети интернет».

2. ФОС по компетенции/подкомпетенции ПК-6.ИП «Способен применять технологии интернет-программирования для решения прикладных задач».

Фонды оценочных средств представлены отдельными документами и размещены в составе УМК дисциплины электронной информационной образовательной среды ОРИОКС// URL: <http://www.orioks.miet.ru/>).

## **11. МЕТОДИЧЕСКИЕ УКАЗАНИЯ ДЛЯ ОБУЧАЮЩИХСЯ ПО ОСВОЕНИЮ ДИСЦИПЛИНЫ**

#### **11.1. Особенности организации процесса обучения**

Данный курс посвящён изучению основ Интернет-программирования, backend вебразработки. Лекционные занятия проводятся в традиционной форме с использованием мультимедийных презентаций. На каждой лекции студенты должны составить краткий конспект по демонстрационным материалам. При изучении теоретических материалов необходимо обратить внимание на основные моменты и замечания, внимательно разобрать приведенные примеры.

Перед выполнением лабораторных и контрольных заданий необходимо изучить материалы лекций и рекомендуемую литературу по каждой теме, подготовить практическую часть лабораторного задания. Лабораторные работы выполняются в компьютерном классе. Предполагается последовательное выполнение лабораторных работ, поскольку каждое следующее задание основано на использовании навыков и знаний, полученных при выполнении предыдущих заданий. Практико-ориентированные задания в рамках СРС является обязательной частью освоения дисциплины. Часть заданий формируется на основе задач, полученных от предприятий-представителей 1Т-индустрии. По СРС проводится защита заданий с приглашением представителей фирм 1Т-индустрии. Примеры презентаций СРС доступны по ссылке - <https://yadi.sk/d/pa44ORvMwhHzbA?w=l>

9

#### **11.2. Система контроля и оценивания**

Для оценки успеваемости студентов по дисциплине используется балльная накопительная система включающая баллы за обязательные и бонусные задания. Баллы за бонусные задания могут быть начислены только при выполнении всех обязательных заданий.

По модулям дисциплины предусмотрены обязательные контрольные мероприятия, проверяющие качество усвоения материалов дисциплины, относящиеся к теоретической части курса, а также лабораторные работы, призванные сформировать и закрепить практические навыки и умения студентов.

Рубежный контроль текущей успеваемости проводится в виде компьютерного тестирования по модулю 1, тестирование проводится на последней неделе изучения текущего модуля, на первой неделе следующего модуля либо в период зачетной сессии.

Бонусные задания представляют собой задачи, обобщающие материал модулей и предназначены для развития практических навыков и умений студентов, желающих расширить свой опыт в программировании на языке Java.

Учебные достижения студента и соблюдение учебной дисциплины оцениваются баллами. Для оценки успеваемости студентов используется накопительная система, учитывающая успеваемость студента в течение семестра. По сумме баллов выставляется итоговая оценка по дисциплине. Структура и график контрольных мероприятий доступен в ОРИОКС// URL: <http://orioks.miet.ru/>.

Мониторинг успеваемости студентов проводится в течение семестра трижды: по итогам 1-8 учебных недель,  $9-12$  учебных недель,  $13-18$  недель.

**РАЗРАБОТЧИК:** Доцент СПИНТех, к.т.н. // // / / / А. М. Андрианов

Рабочая программа дисциплины «Интернет - программирование» по направлению подготовки 09.03.04 «Программная инженерия» направленности (профиля) «Инженерия программного обеспечения и компьютерных систем» разработана в институте СПИНТех и утверждена на заседании института 24 ноября 2020 года, протокол № 3

Директор института СПИНТех  $\frac{d\mathscr{U}\alpha\mathscr{U}}{d\mathscr{U}}$  / Л.Г. Гагарина /

#### **ЛИСТ СОГЛАСОВАНИЯ**

Программа согласована с Центром подготовки к аккредитации и независимой оценке качества

Начальник АНОК / И.М. Никулина /

Программа согласована с библиотекой МИЭТ Директор библиотеки $\overline{\mathcal{M}}$